# <span id="page-0-0"></span>**Array Dimension Definition**

The array-dimension-definition is used in the statement DEFINE DATA OBJECT and in the variable-definition option of DEFINE DATA LOCAL, DEFINE DATA INDEPENDENT, DEFINE DATA CONTEXT, DEFINE DATA OBJECT.It is also used in the DEFINE FUNCTION statement.

The array-dimension-definition has the following syntax:

### {*[bound](#page-0-0)*[:*bound*]}, 3

This chapter covers the following topics:

- [Function](#page-0-1)
- [Syntax Description](#page-0-2)

## <span id="page-0-1"></span>**Function**

With an array-dimension-definition, you define the lower and upper bound of a dimension in an array-definition.

You can define up to 3 dimensions for an array.

See also *Arrays* in the *Programming Guide*.

## <span id="page-0-2"></span>**Syntax Description**

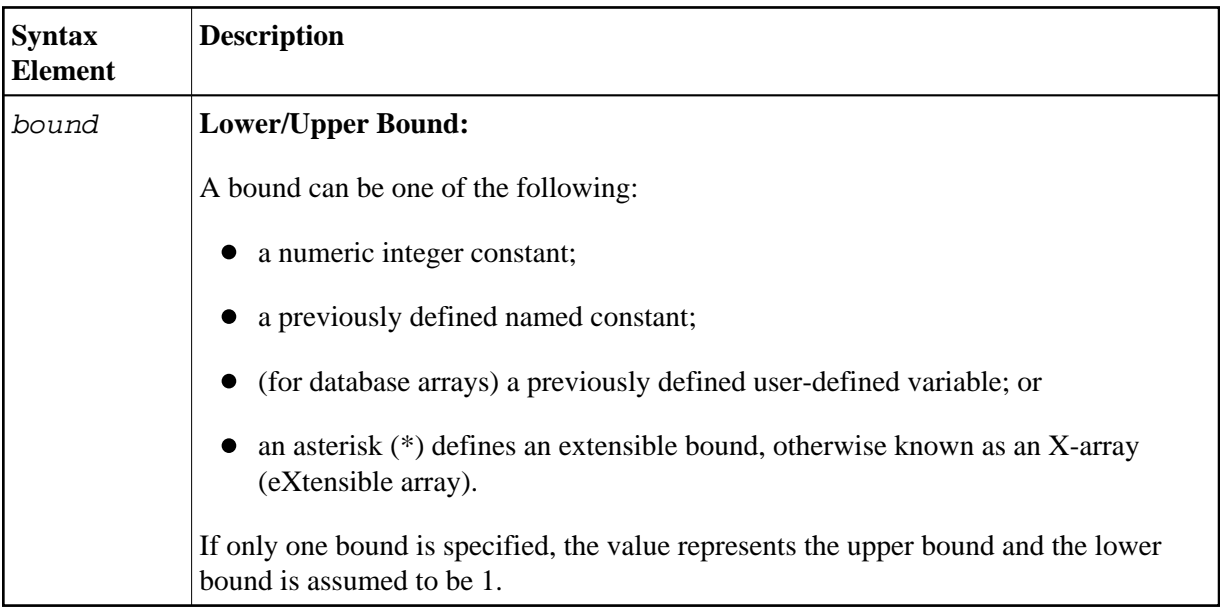

#### **X-Arrays**

If at least one bound in at least one dimension of an array is specified as extensible, that array is then called an X-array (eXtensible array). Only one bound (either upper or lower) may be extensible in any one dimension, but not both. Multi-dimensional arrays may have a mixture of constant and extensible bounds, for example:  $#a(1:100, 1:*)$ .

Example:

```
DEFINE DATA LOCAL
1 #ARRAY1(I4/1:10)
1 #ARRAY2(I4/10)
1 #X-ARRAY3(I4/1:*)
1 #X-ARRAY4(I4/*,1:5)
1 #X-ARRAY5(I4/*:10)
1 #X-ARRAY6(I4/1:10,100:*,*:1000)
END-DEFINE
```
**Dimension1 Dimension2 Dimension3 Lower bound Upper bound Lower bound Upper bound Lower bound Upper bound**  #ARRAY1 |1 |10 |- |- |- |- |- |-#ARRAY2 1 10 - - - -  $\#X$ -ARRAY3 | 1 eXtensible  $\left| - \right|$  -  $\left| - \right|$  - $\parallel$  X-ARRAY4 | 1  $\parallel$  eXtensible | 1  $\parallel$  5  $\texttt{#X-ARRAY5}$  eXtensible 10  $\text{#X-ARRAY6}$  1 10 100 eXtensible eXtensible 1000

In the following table you can see the bounds of the arrays in the above program more clearly.

Examples of array definitions:

```
#ARRAY2(I4/10) /* a one-dimensional array with 10 occurrences (1:10)
#X-ARRAY4(I4/*,1:5) /* a two-dimensional array
#X-ARRAY6(I4/1:10,100:*,*:1000) /* a three-dimensional array
```
#### **Variable Arrays in a Parameter Data Area**

In a parameter data area, you may specify an array with a variable number of occurrences. This is done with the index notation  $1:V$ .

Example 1:  $\text{\#ARR01}$  (A5/1:V)

Example 2: #ARR02 (I2/1:V,1:V)

A parameter array which contains a variable index notation  $1:V$  can only be redefined in the length of

 $\bullet$  its elementary field length, if the  $1:V$  index is right-most; for example:

 $\#ARR(AG/1:V)$  can be redefined up to a length of 6 bytes  $\#ARR(AG/1:2,1:V)$  can be redefined up to a length of 6 bytes  $\text{HARR}(A6/1:2,1:3,1:V)$  can be redefined up to a length of 6 bytes

 $\bullet$  the product of the right-most fixed occurrences and the elementary field length; for example:

 $\#ARR(AG/1:V,1:2)$  can be redefined up to a length of  $2*6 = 12$  bytes  $\#ARR(A6/1:V,1:3,1:2)$  can be redefined up to a length of  $3*2*6 = 36$  bytes  $\#ARR(A6/1:2,1:V,1:3)$  can be redefined up to a length of  $3*6 = 18$  bytes

A variable index notation  $1:V$  cannot be used within a redefinition.

Example:

```
DEFINE DATA PARAMETER
 1 #ARR(A6/1:V)
 1 REDEFINE #ARR
   2 #R-ARR(A1/1:V) /* (1:V) is not allowed in a REDEFINE block
END-DEFINE
```
As the number of occurrences is not known at compilation time, it must not be referenced with the index notation (\*) in the statements INPUT, WRITE, READ WORK FILE, WRITE WORK FILE. Index notation (\*) may be applied either to all dimensions or to none.

Valid examples:

#ARR01 (\*) #ARR02 (\*,\*) #ARR01 (1) #ARR02 (5,#FIELDX) #ARR02 (1,1:3)

Invalid example:

#ARRAYY (1,\*) /\* not allowed

To avoid runtime errors, the maximum number of occurrences of such an array should be passed to the subprogram/subroutine via another parameter. Alternatively, you may use the system variable \*OCCURRENCE.

#### **Notes:**

- 1. If a parameter data area that contains an index  $1:V$  is used as a local data area (that is, specified in a DEFINE DATA LOCAL statement), a variable named V must have been defined as CONSTANT.
- 2. In a dialog, an index  $1:V$  cannot be used in conjunction with BY VALUE.